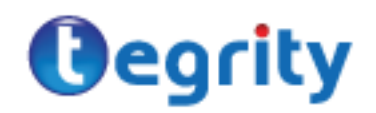

# Tegrity Recording Compatibility Guide

This guide will help you determine what computers, browsers and peripherals you can use to create Tegrity recordings. To create a Tegrity recording, at a minimum, you need a computer and a microphone. Other peripherals, can be used, but are not required.

Tegrity is designed to work with the most popular computers, browsers and peripherals used in higher education. The Tegrity Recorder will also work with almost all of the presentation and multimedia peripherals that can be connected to your Windows PC or Macintosh computer. In fact, most any relevant peripheral (cameras, microphones, etc.) that appears in your operating system's list of devices will likely work with the Tegrity recorder.

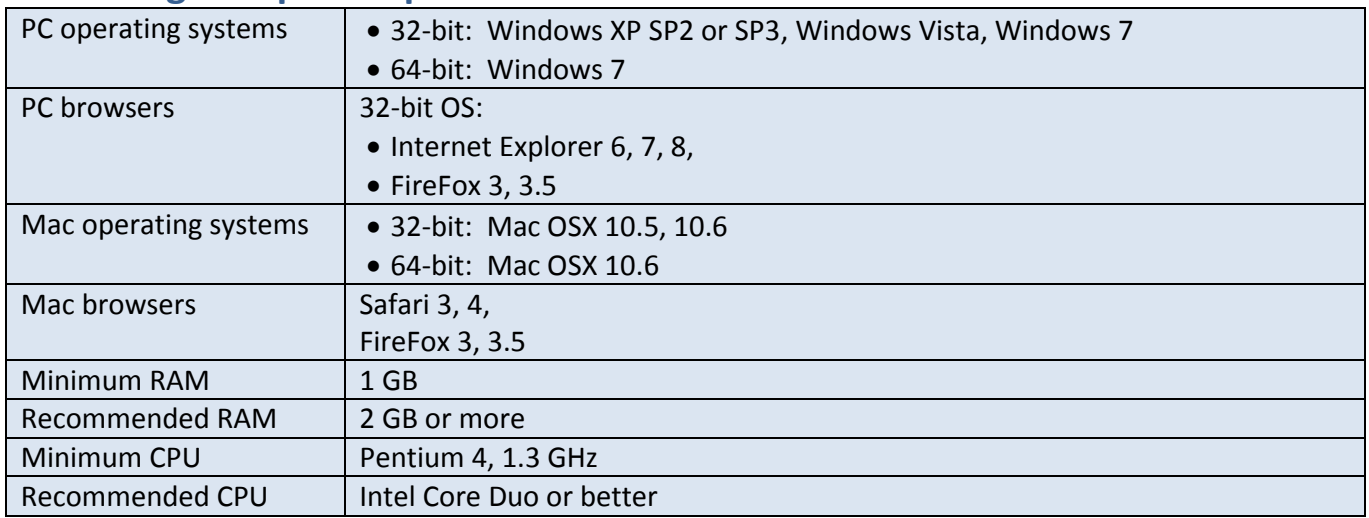

# **Recording Computer Specifications**

Note: Minimum specifications above apply to standard recording of the computer screen. Enhanced recording, webcasting, and real-time processing require recommended configurations.

# **Best Practices for Selecting Peripherals**

Tegrity is designed to work with most peripherals that might be connected to your Windows PC or Macintosh computer. So, there are many that will work. The following are some best practices that have proven to be valuable for our clients:

- Choose name brands that are universally supported and have a proven track record.
- Check with your institution's Audio Visual (A/V) team for their recommendations to make support easier.
- If you are anticipating a large purchase of new devices, buy one of each and perform a proof of concept. It is easier to return one device versus many.
- Check with colleagues at other institutions to see what they use.
- Decide if the device stays with the instructor/user or classroom. If it is a classroom device, provide a secure cabinet for storage.

 Define a repair procedure for the instructor. Devices that don't work or are too hard to get fixed will not be used.

While Tegrity does not test all the possible devices (that would be a lot of time taken away from the next great update!), below you will find a sample list of devices that our clients have found to work successfully. But don't worry, if your particular device is not listed here, give it a try since it will likely work. And if you like it, let us know so we can expand this list.

The information below is not intended to be an endorsement (or lack of endorsement) of any specific manufacturers products.

# **Microphones**

Any good quality microphone will work fine. Consider wireless lavaliere microphones for ease of use. Rechargeable transmitters eliminate the need for carrying batteries.

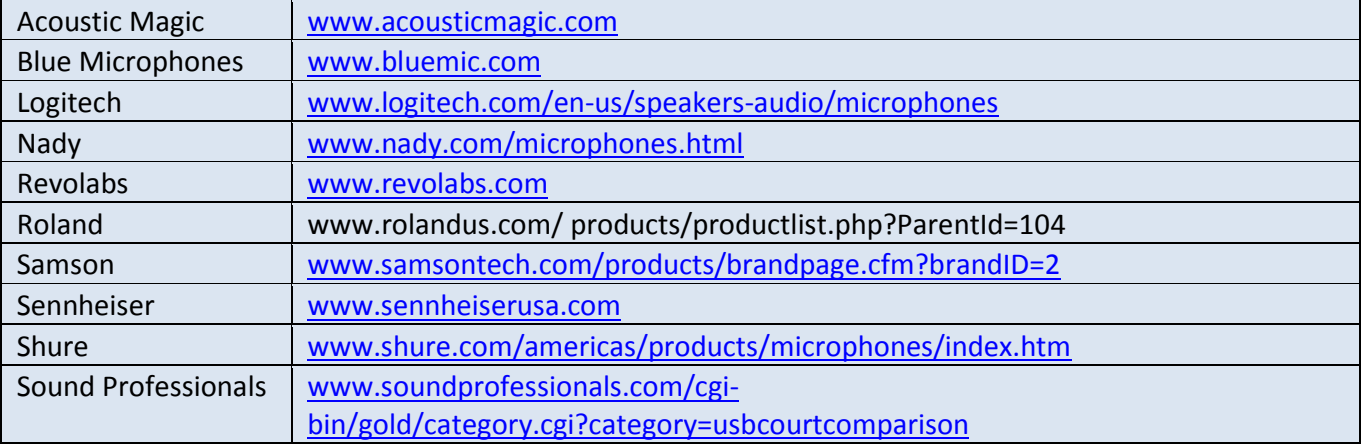

Below are a few suppliers whose microphones have been used by our clients.

# **Cameras**

Similar to microphones, most video cameras that are handled properly by your operating system should work with the Tegrity Recorder. On a Windows PC, the camera needs to be Windows Driver Model (WDM) compatible.

## **Tegrity-Tested Webcams**

The Tegrity Recorder will work with any webcam. The following is a list of webcams tested by Tegrity.

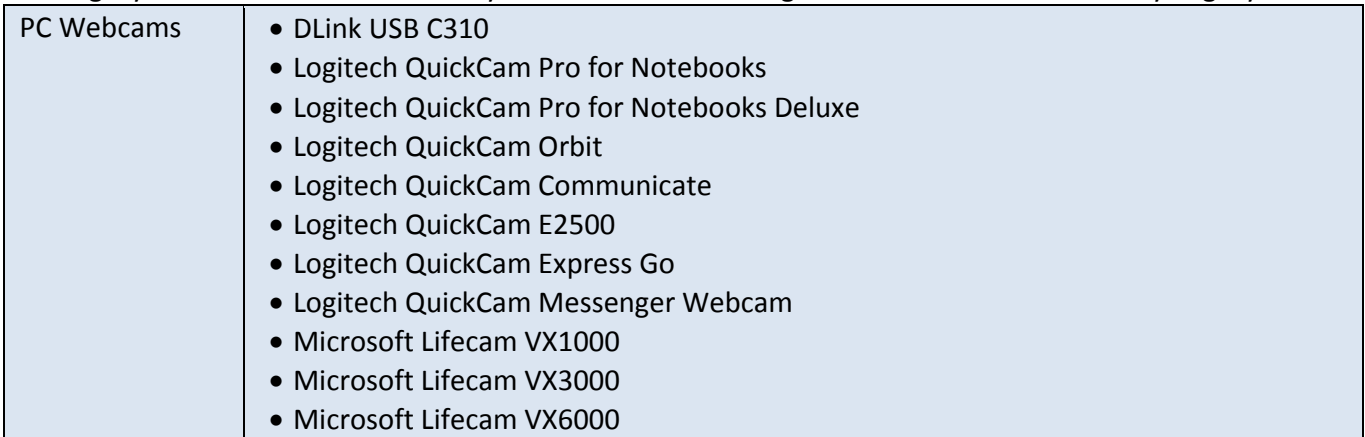

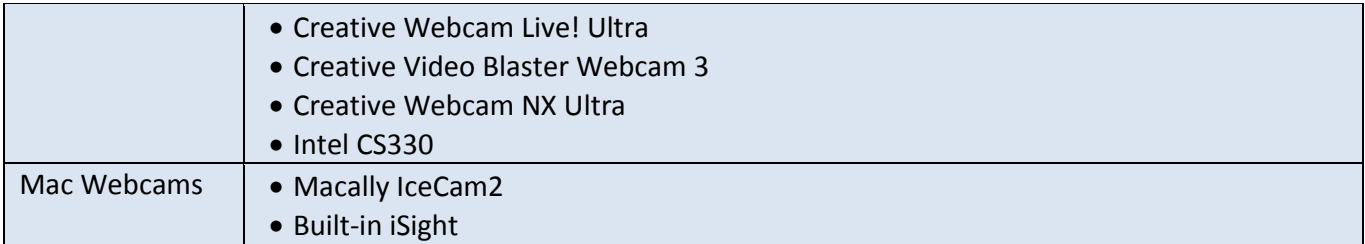

## **WebCam Suppliers**

Some suppliers of webcams that are used by our clients include:

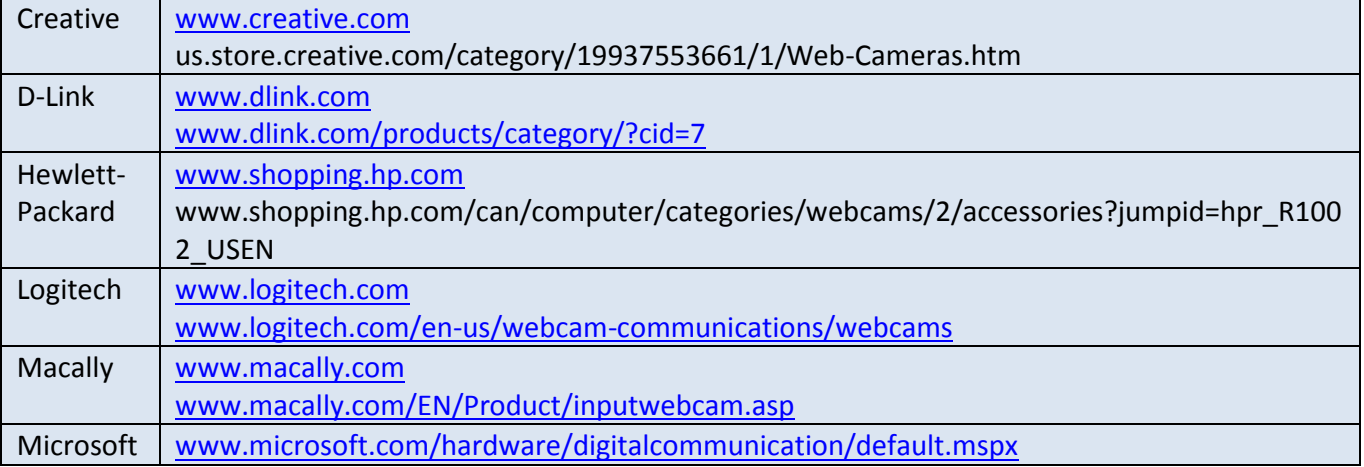

## **Security Camera Suppliers**

In addition, some of our clients use security cameras (wall or ceiling mounted) in classrooms.

## **Document Cameras**

With PCs, the Tegrity Recorder enables faculty to use two video sources at once, with the second source being, for example, a document camera.

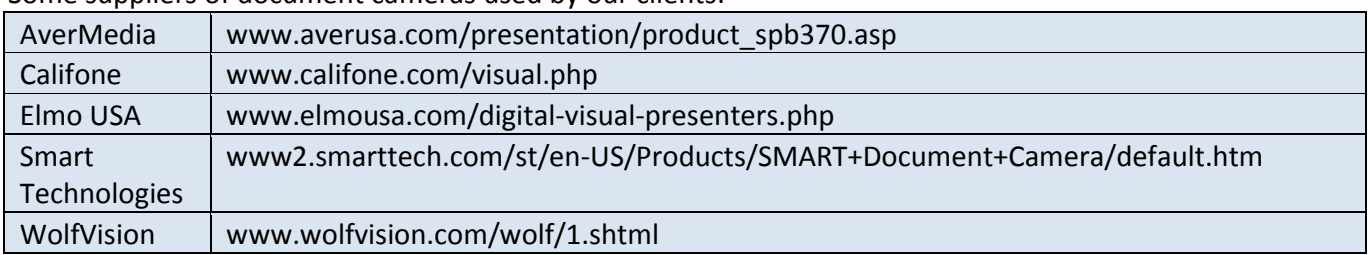

Some suppliers of document cameras used by our clients:

# **Multimedia Room Controller or Switcher**

In multimedia rooms or smart rooms where a multimedia controller or switcher is used, the Tegrity Recorder can be configured to allow instructors to continue using the existing hardware in the manner they are used to and still be able to record their classes with Tegrity. The output of the multimedia room controller or switcher needs to be captured (see video to USB capture below).

Some suppliers of media controllers or switchers used by our clients include:

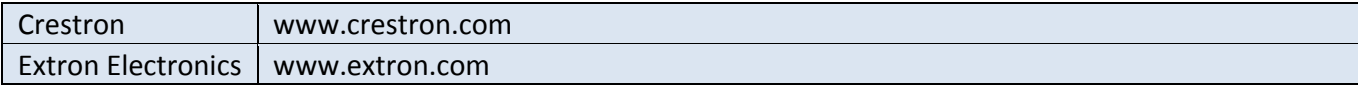

## **Video to USB Capture**

When a computer is integrated into a room-based multimedia presentation system, it can sometimes be difficult to grab the visuals you want to incorporate into class recordings. This is especially true with sophisticated systems that have multiple, switched video sources integrated into single or dual projectors. In those cases, video capture products are often needed to capture the visual content after it has been mixed, switched or modified. This is accomplished by capturing the video that is output from the multimedia system as it is heading to the projector.

In addition, video capture devices can be used to capture video from other sources that do not have a USB output.

The following are some video capture devices used by our clients.

#### **High Definition (HD) Video Capture**

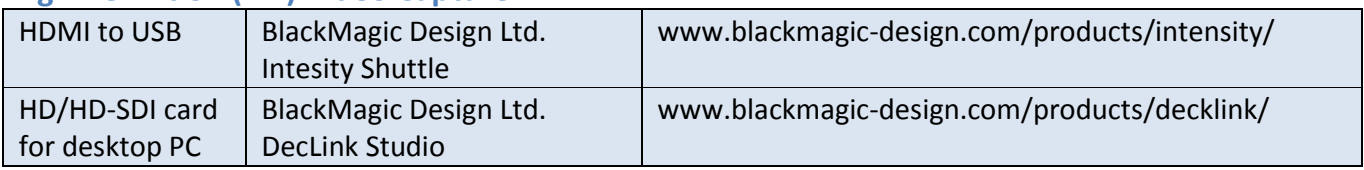

#### **S-Video/Composite Video Capture**

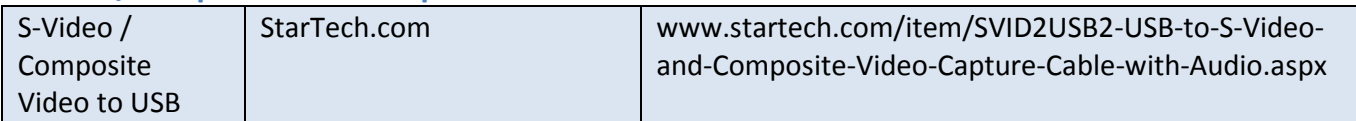

#### **VGA Video Capture**

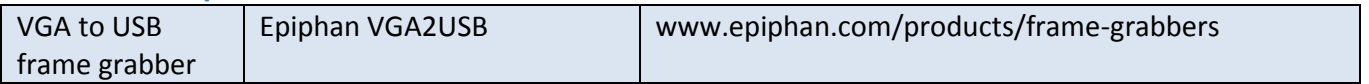

## **Other Input Devices**

Other input devices used by our clients include, but are not limited to, the following:

- Wacom tablet
- Smart Board
- Sympodium
- Tablet PC
- VCR
- DVD Player
- Camcorder
- Digital Microscope
- Sonogram